# **Base Distribution - Task # 48328**

Work Package # 47023 (Accepted): Global user interface

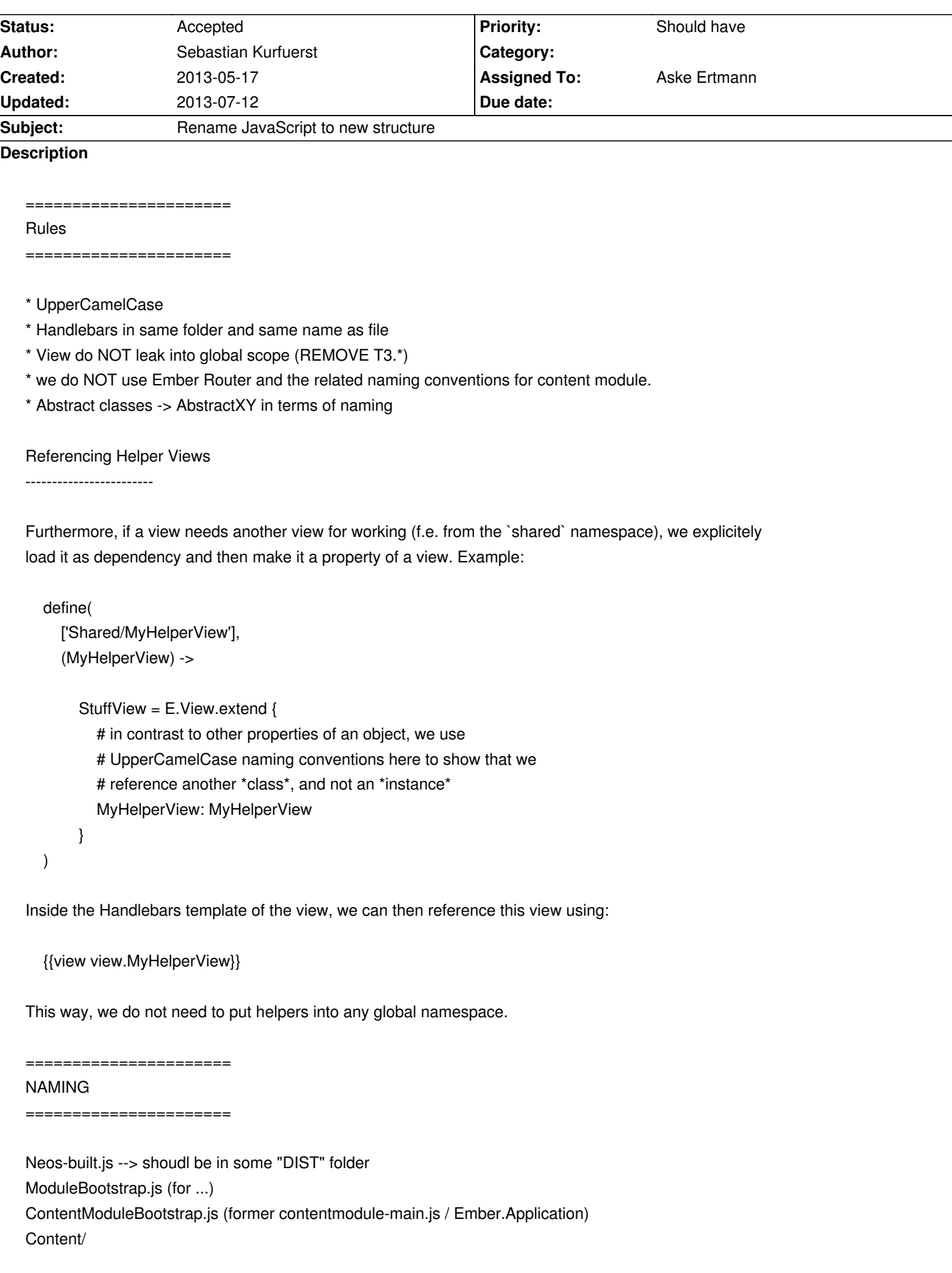

 ContentModule.js (MAIN ENTRY POINT) PreviewMode.js WireframeMode.js

# LibraryExtensions?

 LinksAlohaPlugin/ UiAlohaPlugin/ CreateWidgets/ HalloWidgets/

## Model/

 DocumentContext.js (singleton) NodeSelection.js (Singleton) PublishableNodes.js (Singleton) NodeActions (Singleton)

InlineEditing/

 InlineEditing.js (former create.js) InlineEditingHandles.js AlohaLoader.js HalloLoader.js NewContentChooser.js?

 Components/ AbstractPopoverButton.js AbstractButton.js AbstractToolbar.js AbstractToggleButton.js

## Menu/

 NodeTree **ContextStructure** 

# Inspector/

Inspector.js

# Editors/

 AbstractEditor? ImageEditor **HtmlEditor** Validation/

...

# Shared/

 Components/ Navigate (is only the "base container"; does NOT contain f.e. a tree) Menu **ContextBar** 

 ResourceCache.js Ember/

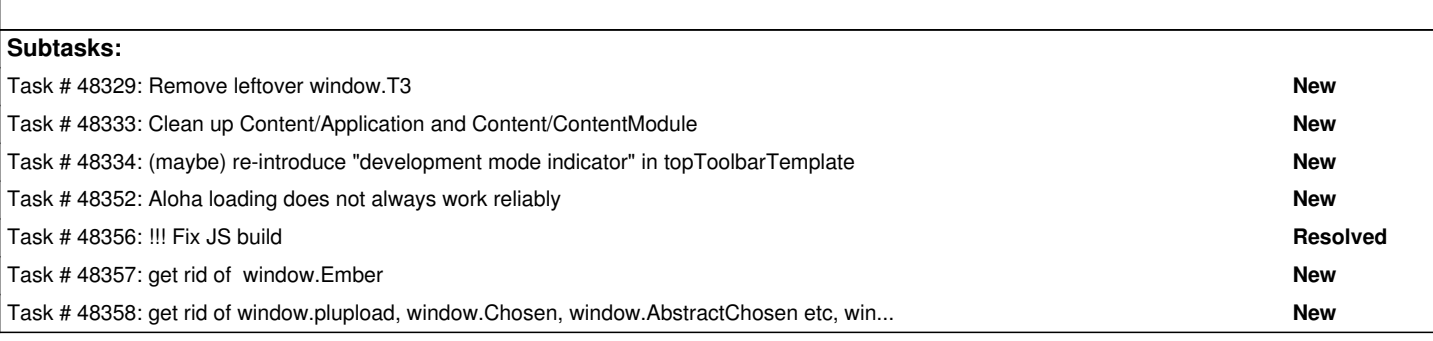

## **Associated revisions**

## **Revision 491cf08d - 2013-05-17 17:05 - Sebastian Kurfuerst**

[!!!][TASK] use consistent naming of JavaScript files

This is the first change which modifies big parts of the UI JS to use Require.js in a clean way.

### Related: #48328

Change-Id: Ica70eec687900c59a9dc98d1290d0792ada9da1b

#### **Revision 81e2e761 - 2013-05-17 17:10 - Sebastian Kurfuerst**

[!!!][TASK] use consistent naming of JavaScript files

This is the first change which modifies big parts of the UI JS to use Require.js in a clean way.

Related: #48328

Change-Id: Ica70eec687900c59a9dc98d1290d0792ada9da1b

#### **Revision 70eb6898 - 2013-09-01 14:47 - Mattias Nilsson**

[TASK] Add T3.Common.Notification as a shared resource

This adds the T3.Common.Notification as a shared resource. Also replaces the ocurrances of the old usage in the new JavaScript structure.

But it do not change the PageTree because of the refactoring in the Navigate component (I393fd01266f95ece643999b4e8e59e3710dc76f5) commit.

Change-Id: I8f14ae178c056087878a39be565db1dd5b0d57a4 Related: #48328 Reviewed-on: https://review.typo3.org/23491 Reviewed-by: Aske Ertmann Tested-by: Aske Ertmann

**Revision f88e9bec - 2013-09-01 15:42 - Mattias Nilsson**

[TASK] Add T3.Common.Util as a shared resource

This adds T3.Common.Util as a shared resource and replaces old ocurrances.

The name Util is also changed to the more descriptive name Utility.

Change-Id: I0b135d607a381ea2ecdd71cae5ca8c1218e96f74 Related: #48328 Reviewed-on: https://review.typo3.org/23496 Reviewed-by: Aske Ertmann Tested-by: Aske Ertmann

#### **Revision 4a681c3d - 2013-09-28 17:31 - Aske Ertmann**

[TASK] Change resource cache into an Ember object

Change-Id: I1b5aae2145f7aef4358f1743cc373f8641f27783 Related: #48328 Reviewed-on: https://review.typo3.org/23533 Reviewed-by: Aske Ertmann Tested-by: Aske Ertmann Reviewed-by: [Rens Admiraal](https://review.typo3.org/23533)

### **Revision bd18312b - 2013-09-30 15:22 - Aske Ertmann**

[!!!][TASK] Upgrade Ember to 1.0.0

Breaking due to requiring clearing of session storage.

Change-Id: I85bf889cfb39d778c0e8a5954e5e4e316917bf35 Related: #48328 Reviewed-on: https://review.typo3.org/23700 Reviewed-by: Aske Ertmann Tested-by: Aske Ertmann

## **Revision 7e803e25 - 2013-09-30 17:50 - Aske Ertmann**

[TASK] Restructure JavaScript model objects

Change-Id: I6aa3524d1e8127669584c9befb6c56598d6d5975 Related: #48328 Reviewed-on: https://review.typo3.org/24162 Reviewed-by: Aske Ertmann Tested-by: Aske Ertmann

[TASK] Use get method on configuration

Change-Id: I77d97df7538afcc215938241abdf8878f7589ef9 Related: #48328 Reviewed-on: https://review.typo3.org/24169 Reviewed-by: Aske Ertmann Tested-by: Aske Ertmann Reviewed-by: Sebastian Kurfuerst Tested-by: Se[bastian Kurfuerst](https://review.typo3.org/24169)

#### **History**

#### **#1 - 2013-05-17 17:28 - Sebastian Kurfuerst**

*- Status changed from New to Accepted*

*- Estimated time set to 0.00*

#### **#2 - 2013-05-17 17:33 - Sebastian Kurfuerst**

*- Estimated time set to 0.00*

#### Hey everybody,

today we (Aske, Rens, Markus, Sebastian Hens, myself) discussed an updated naming structure for JavaScript files which will help us to more easily find our way through them, and to more reliably manage dependencies between them.

You'll find the updated structure as we plan it on: http://forge.typo3.org/issues/48328 -- and I pushed (and merged) a first changeset, implementing this scheme for about 70 % -- https://review.typo3.org/#/c/20869/ and https://review.typo3.org/#/c/20874/ .

During the restructuring, I was able to remove m[any JS classes from our global "T3.\\*](http://forge.typo3.org/issues/48328)" namespace, which is a great step towards not interacting with the JS of the "host page" [at all, not requiring any global scope](https://review.typo3.org/#/c/20869/).

I needed to disable the Continuous Integration JS build, as we still have a weird problem with the minified version (http://forge.typo3.org/issues/48356) in some cases. I'll try to hunt that down this evening and re-enable the build as soon as possible. Sorry for the inconveniences!

This evening or on next Wednesday I'll continue with that; but the remaining structure / file changes will be a lot s[maller and less disrupting than the](http://forge.typo3.org/issues/48356) current one.

Greets, Sebastian

## **#3 - 2013-07-11 23:55 - Aske Ertmann**

*- Assigned To set to Aske Ertmann*

- *Target version set to 1.0 beta 1*
- *Estimated time set to 0.00*

#### **#4 - 2013-07-12 00:00 - Aske Ertmann**

*- Estimated time deleted (0.00)*